# CSE127: Buffer Overflow (Continuation)

**George Obaido, Ph.D.**

UCSD

Spring 2022 Lecture 2

# Continuation

## Linux process memory layout

- **Stack:** Stores local variables.
- **Heap**: Dynamic memory for programmer to allocate.
- **Data segment**: Stores global variables, separated into initialized and uninitialized.
- **Text segment**: Stores the code being executed.

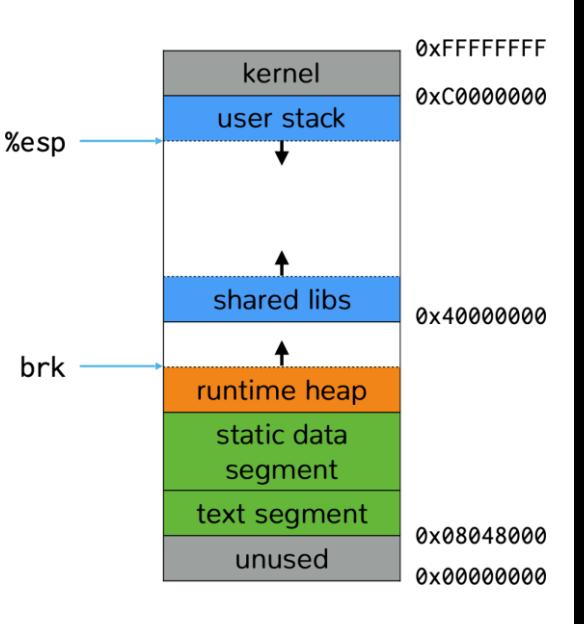

#### The stack

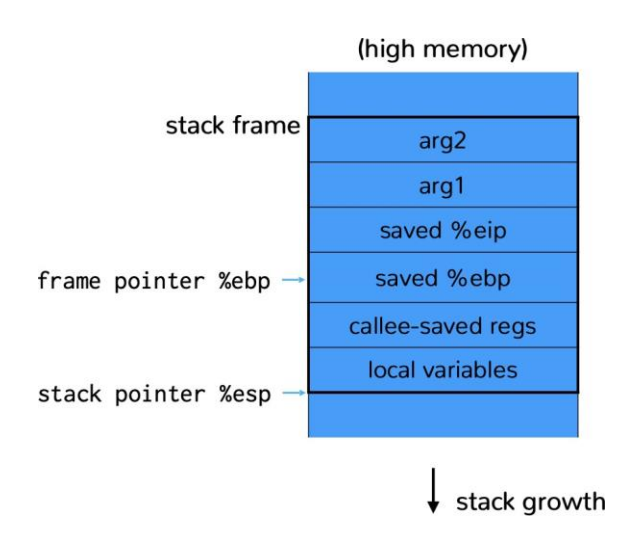

#### The stack

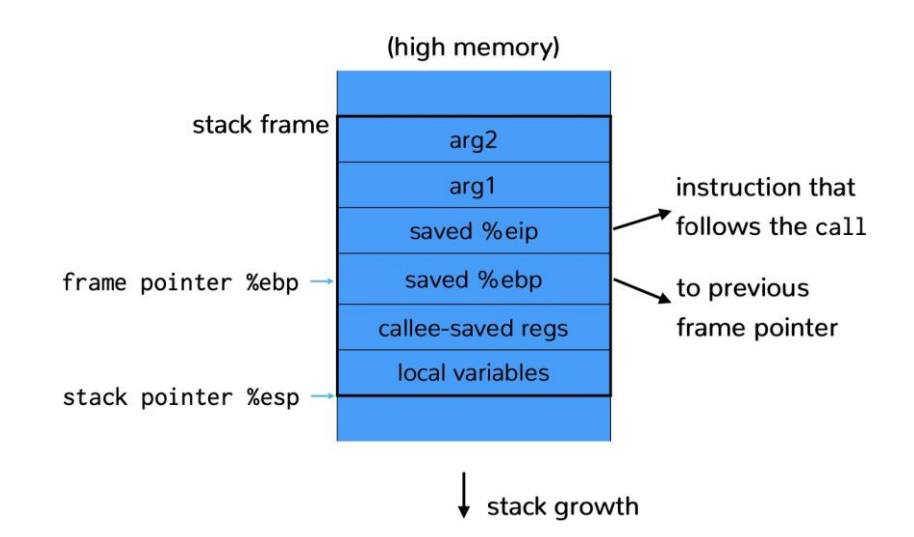

#### The Stack

- Stack divided into frames
	- Frame stores locals and args to called functions
- Stack pointer points to top of stack
	- x86: Stack grows down (from high to low addresses)
	- x86: Stored in %esp register (%rsp on 64-bit)
- Frame pointer points to caller*'*s stack frame
	- Also called base pointer
	- x86: Stored in &ebp register (&rbp on 64-bit)

- We*'*re going to use AT&T/gasm syntax
	- op src, dst
	- %register \$literal offset(memory-reference)

- We*'*re going to use AT&T /gasm syntax
	- op src, dst
	- %register \$literal offset(memory-reference)

• Examples:

movl %eax, %edx *→*

- We*'*re going to use AT&T /gasm syntax
	- op src, dst
	- %register \$literal offset(memory-reference)

• Examples: movl %eax, %edx *→* edx = eax **Assembly C Pseudo-code**

- We*'*re going to use AT&T /gasm syntax
	- op src, dst
	- %register \$literal offset(memory-reference)

• Examples: **Assembly**

#### **C Pseudo-code**

movl %eax, %edx *→* edx = eax movl \$0x123, %edx *→*

- We*'*re going to use AT&T /gasm syntax
	- op src, dst
	- %register \$literal offset(memory-reference)

• Examples:

movl %eax, %edx *→* edx = eax movl \$0x123, %edx *→* edx = 0x123

- We*'*re going to use AT&T /gasm syntax
	- op src, dst
	- %register \$literal offset(memory-reference)

• Examples:

movl %eax, %edx *→* edx = eax movl \$0x123, %edx *→* edx = 0x123 movl (%ebx), %edx *→*

- We*'*re going to use AT&T /gasm syntax
	- op src, dst
	- %register \$literal offset(memory-reference)

• Examples:

movl %eax, %edx movl \$0x123, %edx *→* edx = 0x123 movl (%ebx), %edx  $\rightarrow$  edx = eax  $\rightarrow$  edx = \*((int32 t)\*) ebx)

- We*'*re going to use AT&T /gasm syntax
	- op src, dst
	- & reqister \$literal offset(memory-reference)

• Examples:

movl %eax, %edx *→* edx = eax movl \$0x123, %edx *→* edx = 0x123 movl(%ebx), %edx *→* edx = \*((int32\_t)\*) ebx) movl 4(%ebx), %edx *→*

- We*'*re going to use AT&T /gasm syntax
	- op src, dst
	- %register \$literal offset(memory-reference)

• Examples:

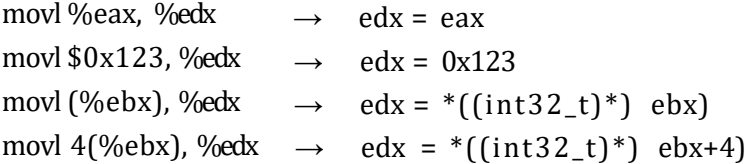

#### **Stack operation equivalent**

pushl %eax *→* subl \$4, %esp

movl %eax, (%esp)

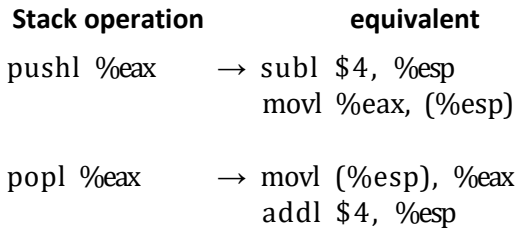

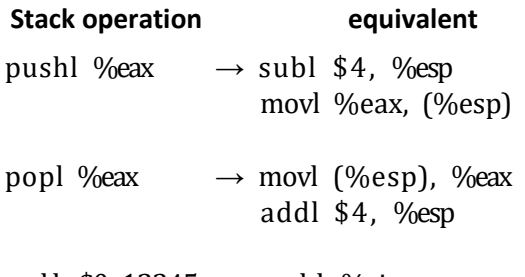

call  $$0x12345 \rightarrow$  pushl %eip movl \$0x12345, %eip

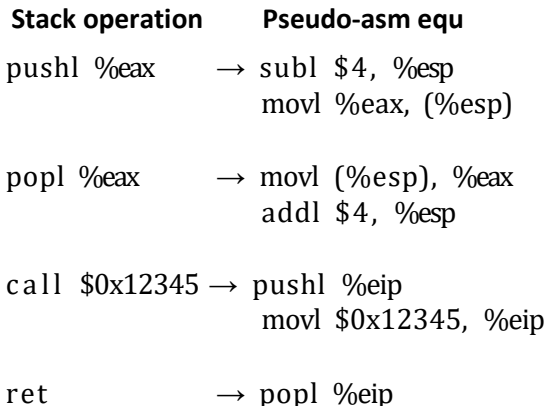

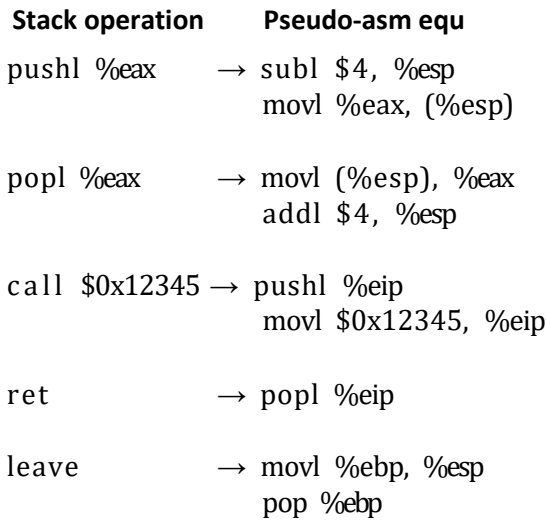

int check\_authentication **(**char **\***password**){** int auth flag  $= 0$ ; char password\_buffer**[**16**];**

strcpy**(**password\_buffer**,** password**);**

- **if (**strcmp**(**password\_buffer**,** "brillig"**)==**0**)** auth flag  $= 1$ ;
- **if (**strcmp**(**password\_buffer**,** "outgrabe"**)==**0**)** auth flag  $= 1$ ;

```
return auth_flag; }
```
passwordbuf.c

**}**

```
#include <stdio.h> 
#include <string.h> 
                                             argv
                                             argc
int main(int argc, char**argv)
{
                                          saved ret
                                          saved ebp
char nice[] = "is nice.";
                                %ebp
char name[8];
                                          nice[4-7]nice[0-3]strcpy(name,argv[1]);
                                          name[4-7]printf("%s %s\n",name,nice);
                                          name[0-3]return 0;
                                %esp
```
example1.c

```
#include <stdio.h> 
#include <string.h> 
int main(int argc, char**argv) {
char nice[] = "is nice.";
                                 {
char name[8];
                                  %ebp
strcpy(name,argv[1]);
printf("%s %s\n",name,nice);
return 0;
                                  %esp
}
```
What happens if we read a long name?

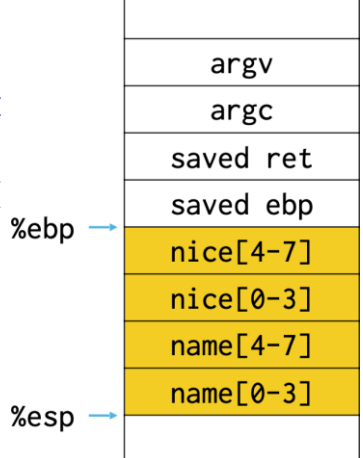

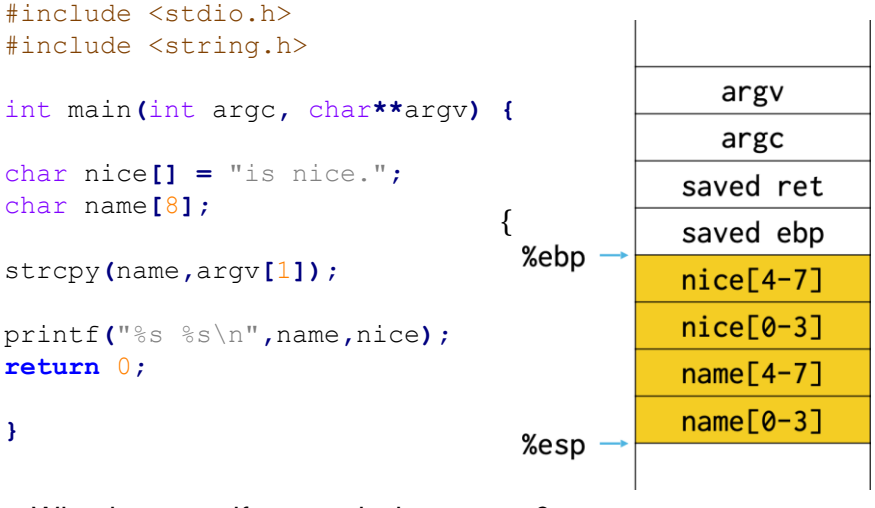

What happens if we read a long name? If not null terminated, can read more of the stack.

```
#include <stdio.h> 
#include <string.h>
```

```
void foo() {
                                                argv[1]Øxhhhhhhhh
printf("hello all!!\n");
exit(0);
                                              Øxaaaaaaaa
}
                                               saved ret
void func(int a, int b, char *str)
                                               saved ebp
{
                                    %ebp
                                              Øxdeadbeef
int c = 0xdeadbeef;
char buf[4];
                                               buf[0-3]strcpy(buf,str);
                                    %esp
}
int main(int argc, char**argv) {
func(0xaaaaaaaa,0xbbbbbbbb,argv[1]
);
```

```
return 0;
```

```
} example2.c
```
If program argument is long...

### If program argument is long...

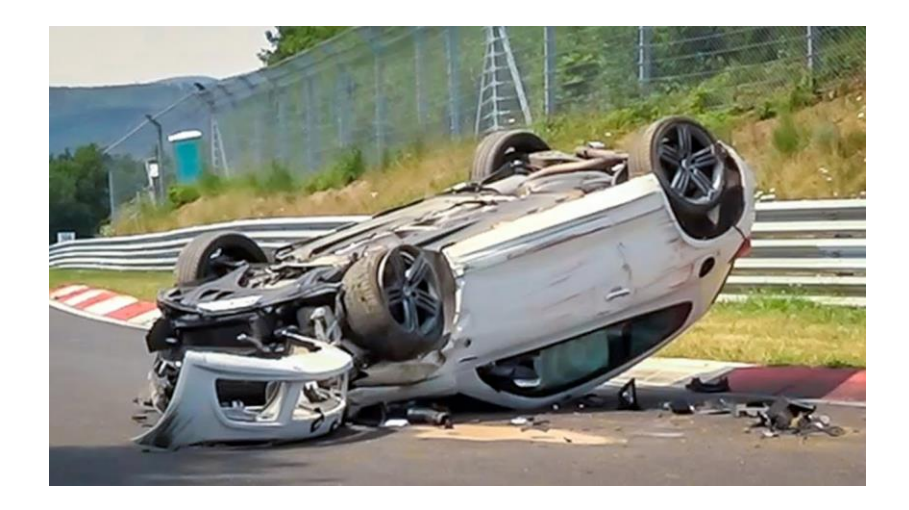

#### Stack buffer overflow

- If source string of strcpy controlled by attacker and destination on the stack:
	- Attacker gets to control where the function returns by overwriting the return address
	- Attacker gets to transfer control to anywhere
- Where do you jump?

```
Can jump to existing functions
    Overwrite saved ret with &foo.
#include <stdio.h> 
#include <string.h> 
void foo() {
                                                arev[1]Øxhhhhhhhh
printf("hello all!!\n");
exit(0);
                                              Øxaaaaaaaa
}
                                               saved ret
void func(int a, int b, char *str)
                                               saved ebp
{
                                    %ebp
int c = 0xdeadbeef;
                                              Øxdeadbeef
char buf[4];
                                                buf[0-3]strcpy(buf,str);
                                    %esp
}
int main(int argc, char**argv) {
func(0xaaaaaaaa,0xbbbbbbbb,argv[1]
);
return 0;
}
```
### Jump to existing functions

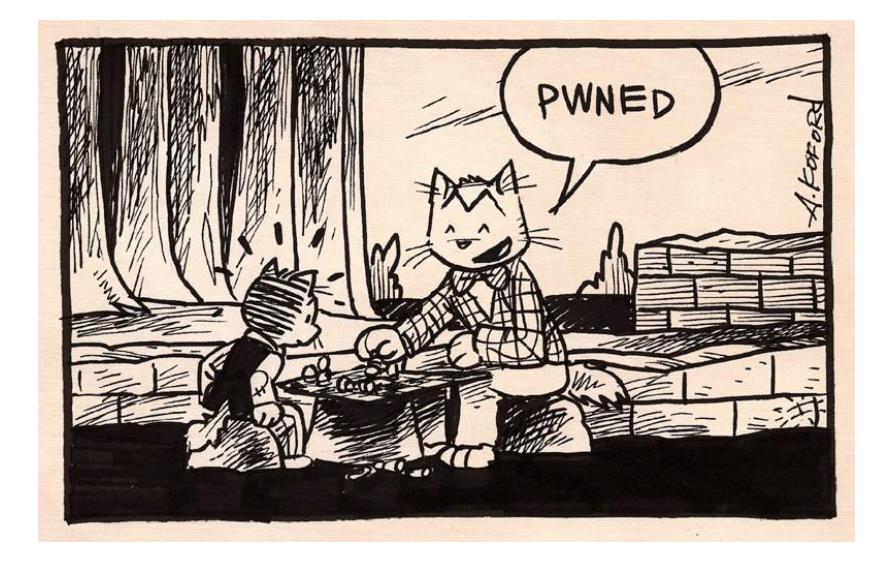

#### Jump to attacker-supplied code

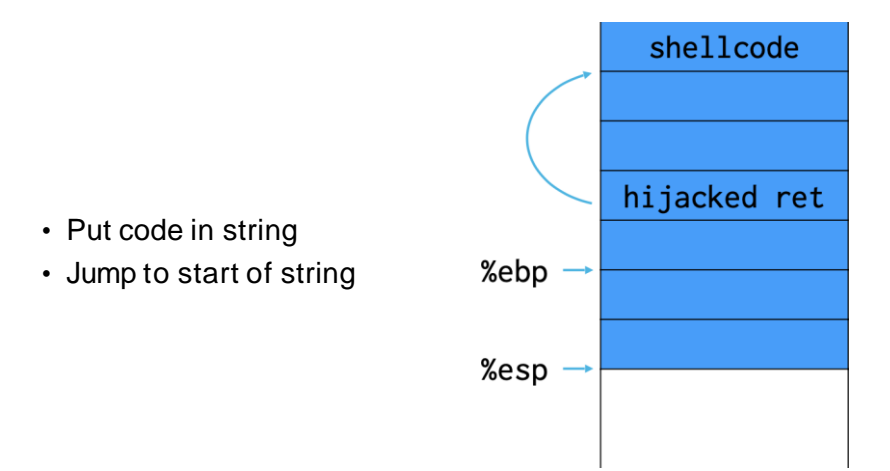

#### Shellcode

- Shellcode: Small code fragment that receives initial control in a control flow hijack exploit
- Control flow hijack: taking control of instruction pointer
- Earliest attacks used shellcode to exec a shell
- Target a setuid root program, gets you root shell

#### **Shellcode**

```
int main(void) {
char* name[1];
name[0] = "/bin/sh";
name[1] = NULL;execve(name[0], name, NULL);
return 0;
}
```
Can we just take output from gcc/clang?

#### **Shellcode**

- $\cdot$  Shellcode cannot contain null characters '\ $0'$ 
	- Why?
- If payload is via gets() must also avoid line breaks
	- Why?
- Fix: Use different instructions and NOPs.

#### Payload is not always robust

• Exact address of shellcode start not always easy to guess.

#### Payload is not always robust

- Exact address of shellcode start not always easy to guess.
	- A miss will result in a segfault.

#### Payload is not always robust

- Exact address of shellcode start not always easy to guess.
	- A miss will result in a segfault.
	- Fix: NOP sled. Fill space with NOP instructions to allow error in stack locations.

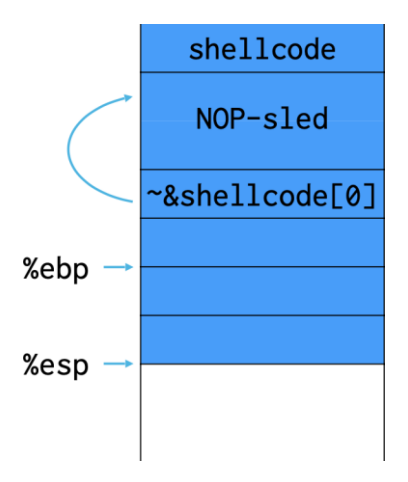

### Possible Mitigations

#### Avoiding Buffer Overflows Attack

• Do memory auditing by using **Valgrind** memcheck

```
#include <stdlib.h> 
    int main() {
                                                                               valgrind.cint *buf = malloc(sizeof(int) * 20);
    for (int i=0; i<20; i++){
    buf[i] = i;
    // forgot to free buf
    }
      }
                                    suppressed: 0 bytes in 0 blocks
                             57== Rerun with --leak-check=full to see details of leaked memory
                            557== For counts of detected and suppressed errors, rerun with: -v
                           =557== ERROR SUMMARY: 0 errors from 0 contexts (suppressed: 0 from 0)
rabeshi@LAPTOP-2MBC0JI1:~$ valgrind
Command 'valgrind' not found, but can be installed with:
sudo apt install valgrind
```
#### Avoiding Buffer Overflows Attack

- Use fgets instead of gets()
- Use strncmp() instead of strcmp()
- Use strncpy() instead of strcpy()

```
#include<stdio.h> 
int main() {
char string[10];
```
printf**(**"Enter the String: "**);** gets**(**string**);**

```
printf("\n%s",string);
return 0;
```
#### **}**

#### **Use of gets Use of fgets**

```
#include<stdio.h> 
int main() {
char string[20];
printf("Enter the string: 
");
```
fgets**(**string**,**20**,**stdin**);** #input from stdin stream

```
printf("\nThe string is: 
%s",string);
return 0;
}
```
### Group Task

#### Question 1

Where can an attacker who is trying to "smash the stack" put their attack code if the buffer to be overflowed is on the stack?

- a. On the stack before the return pointer
- b. On the stack frame of another function
- c. On the heap
- d. All of the above

#### Question 2

Which of these kinds of buffer overflows can be a security threat?

- a. Unsafe Library function calls
- b. Buffers that store internal data
- c. Stack smashing
- d. All of the above

Question 3

# Use **Valgrind** to uncover the problem with the below.

```
int fun(int n) {
char *pInfo = malloc (n *sizeof(char));
/* Do some work */
return 0;
}
```
Next up: Defenses and more advanced attacks.